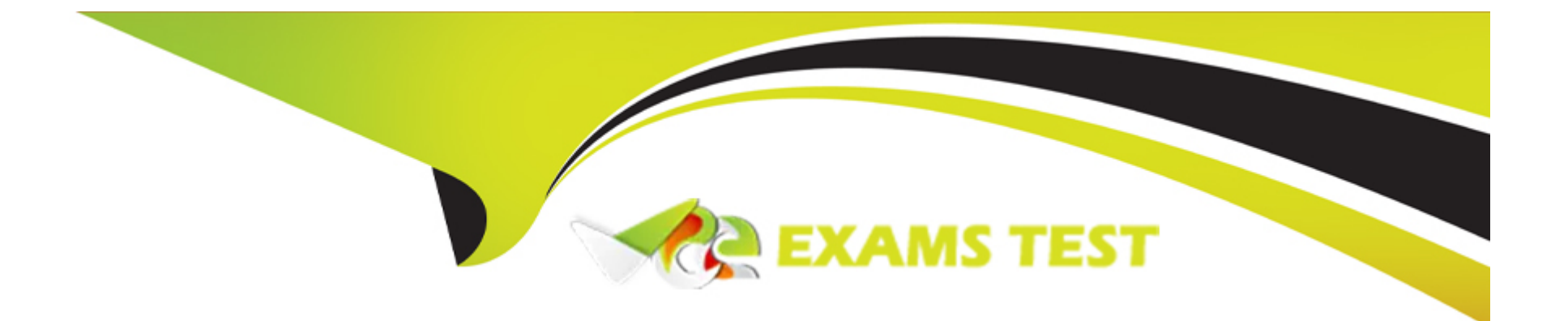

# **Free Questions for DES-5221 by vceexamstest**

# **Shared by Vang on 15-04-2024**

**For More Free Questions and Preparation Resources**

**Check the Links on Last Page**

#### Question Type: MultipleChoice

Which command shows whether a LAG protocol is static or dynamic on a Dell EMC Networking OS10 switch?

Options:

A- show lacp neighbor

- B- show running-configuration lacp
- C- show interface port-channel summary
- D- show port-channel summary

Answer:

 $\overline{D}$ 

### Explanation:

[https://topics-cdn.dell.com/pdf/force10-s4048-on\\_reference-guide6\\_en-us.pdf](https://topics-cdn.dell.com/pdf/force10-s4048-on_reference-guide6_en-us.pdf)

#### **Question Type: MultipleChoice**

Which LSA type contains information about routes redistributed into OSPF?

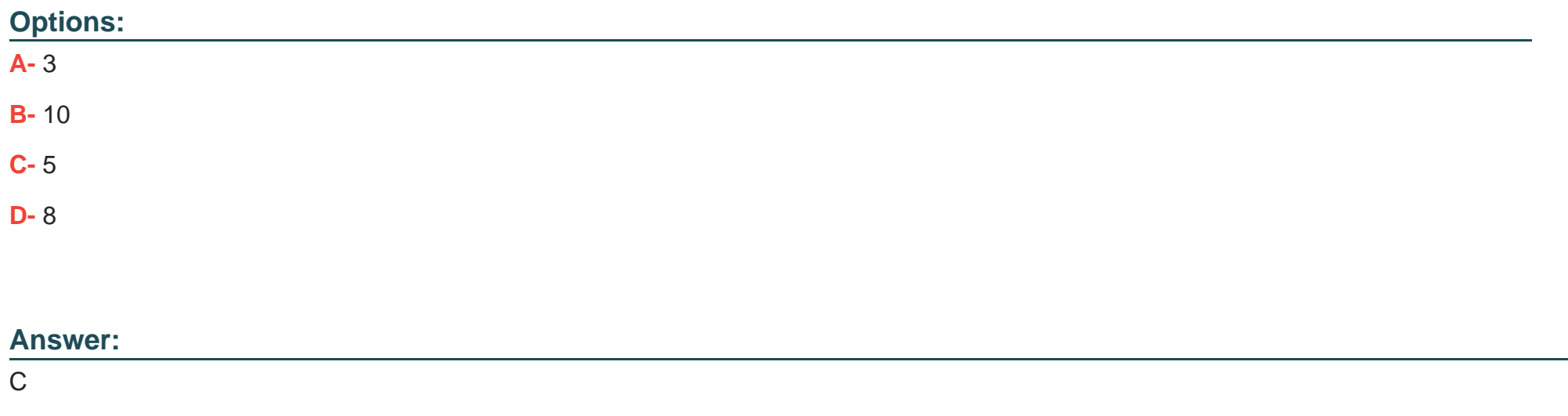

### **Question 3**

**Question Type: MultipleChoice**

Which switch mode is used to manage files and display switch information?

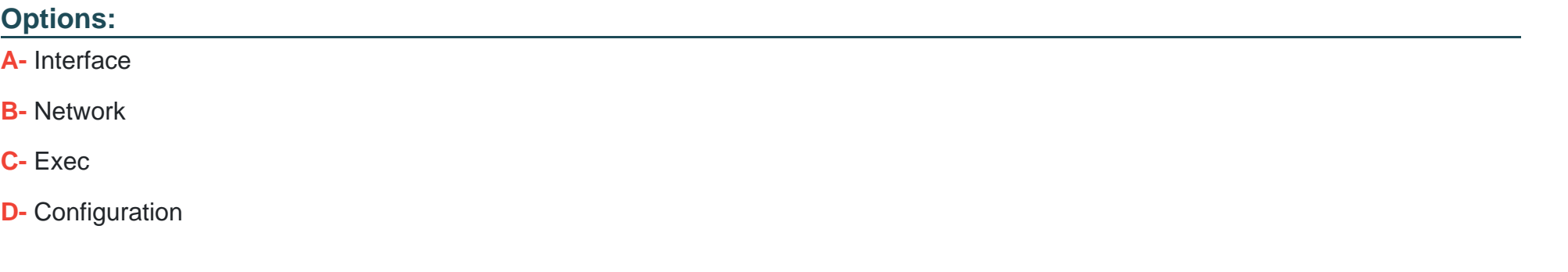

#### **Answer:**

C

### **Question 4**

**Question Type: MultipleChoice**

Refer to the exhibit.

OS10# show ip pim tib PIM Multicast Routing Table Flags:  $S$  - Sparse,  $C$  - Connected,  $L$  - Local,  $P$  - Pruned, R - RP-bit set, F - Register Flag, T - SPT-bit set, J - Join SPT, K - Ack-Pending state Timers: Uptime/Expires Interface state: Interface, next-Hop, State/Mode (\*, 239.255.255.250), uptime 21:30:30, expires 00:00:00, RP 10.0.14.1, flags: SC Incoming interface: Null, RPF neighbor 0.0.0.0 Outgoing interface list: vlan300 Forward/Sparse 21:30:30/Never ethernet1/1/54 Forward/Sparse 21:30:30/00:03:07 ( 10.0.13.1, 239.255.255.250), uptime 02:36:13, expires 00:00:00, flags: CJ Incoming interface: Null, RPF neighbor 0.0.0.0 Outgoing interface list: vlan100 Forward/Sparse 02:36:13/00:03:12 ethernet1/1/54 Forward/Sparse 02:36:13/Never

Where is the rendezvous point for the group 239.255.255.250?

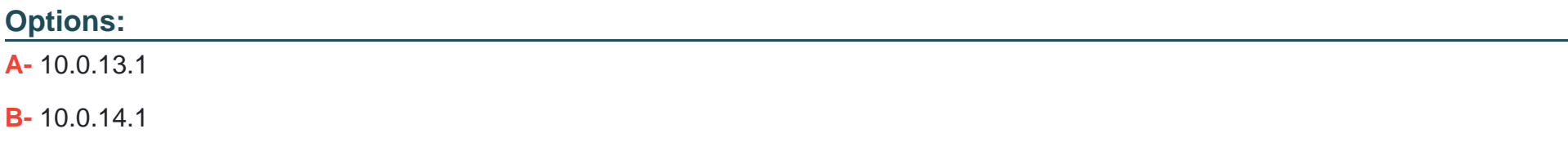

**C-** eth1/1/54

**D-** vlan300

#### **Answer:**

B

### **Question 5**

**Question Type: MultipleChoice**

What is the default PIM-SSM IP range?

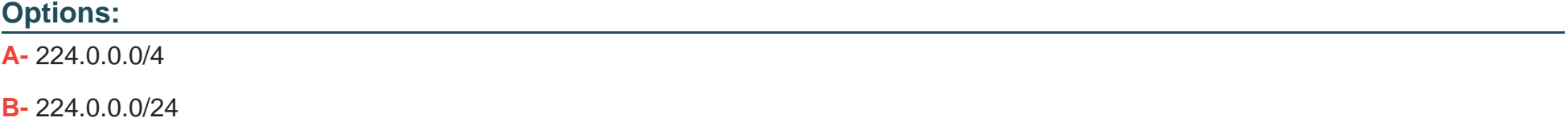

**C-** 232.0.0.0/8

**D-** 232.0.0.0/4

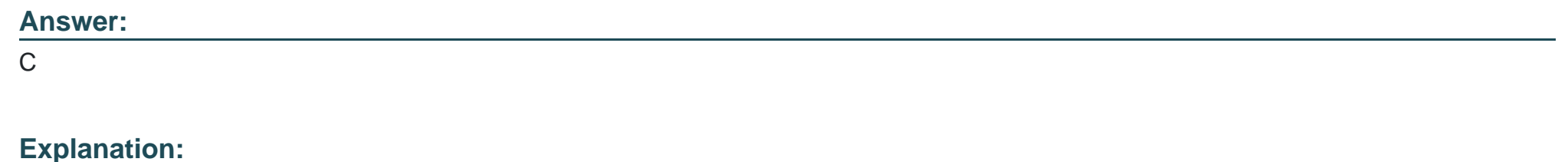

[https://www.dell.com/support/manuals/us/en/04/force10-z9500/z9500\\_9.9.0.0\\_cli\\_pub-v1/ip-pim- ssm-range?guid=guid-995ffbd6-412f-](https://www.dell.com/support/manuals/us/en/04/force10-z9500/z9500_9.9.0.0_cli_pub-v1/ip-pim)[4b34-92d1-50bb254ae371&lang=en-us](https://www.dell.com/support/manuals/us/en/04/force10-z9500/z9500_9.9.0.0_cli_pub-v1/ip-pim)

### Question 6

Question Type: MultipleChoice

Which LSA type provides information necessary to reach routers originating type 5 LSA's in other areas?

Options:

A- ASBR-Summary (Type 4)

B- Summary (Type 3)

C- NSSA (Type 7)

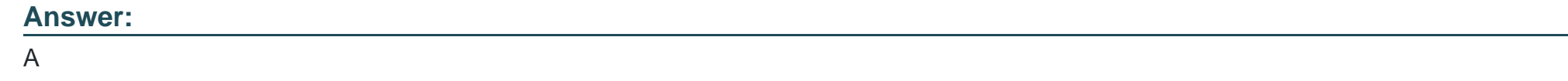

**Question Type: MultipleChoice**

What is the valid range of VLAN IDs for Dell EMC Networking OS10 switches?

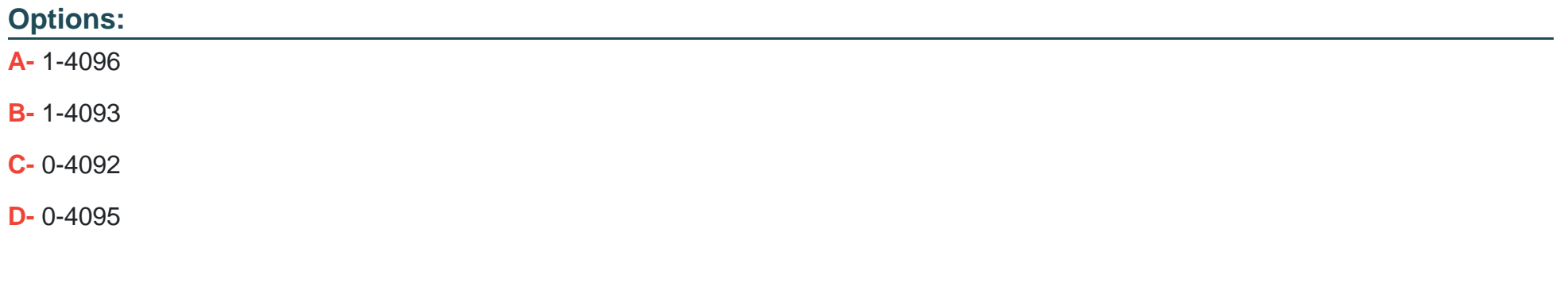

#### **Answer:**

### Explanation:

[https://www.karma-group.ru/upload/iblock/3d5/Dell%20Networking%20OS10.pdf](https://www.karma-group.ru/upload/iblock/3d5/Dell Networking OS10.pdf)

### Question 8

Question Type: MultipleChoice

What is the default lease time in hours for an address lease in DHCP?

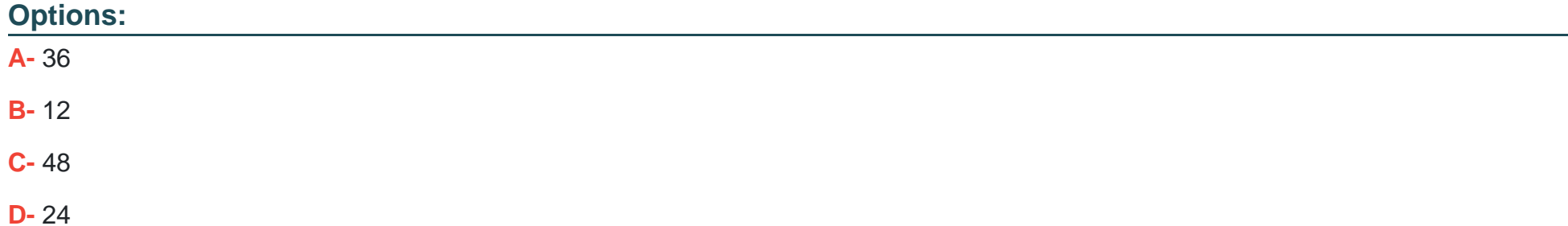

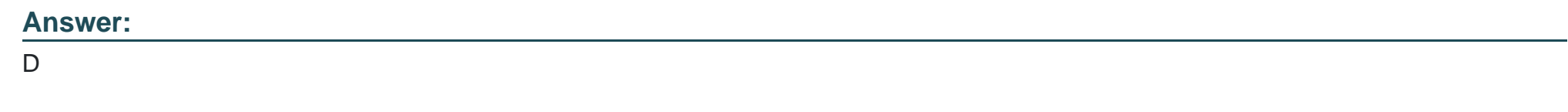

#### Explanation:

[https://www.dell.com/support/manuals/us/en/04/force10-s4048-on/os10-enterprise-user-guide-pub/ automatic-address](https://www.dell.com/support/manuals/us/en/04/force10-s4048-on/os10-enterprise-user-guide-pub/)[allocation?guid=guid-9bc516cf-79b2-434f-a8e7-e6560c37c450&lang=en-us](https://www.dell.com/support/manuals/us/en/04/force10-s4048-on/os10-enterprise-user-guide-pub/)

## Question 9

#### Question Type: MultipleChoice

When the show ip bgp neighbors command is issued, which BGP state reflects a successfully created adjacency with another BGP peer?

Options:

A- ESTABLISHED

B- PEERING

C- ACTIVE

#### **D-** CONNECTED

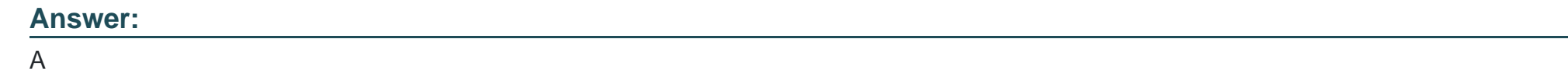

# **Question 10**

**Question Type: MultipleChoice**

What is the size of the VLAN tag in an Ethernet frame?

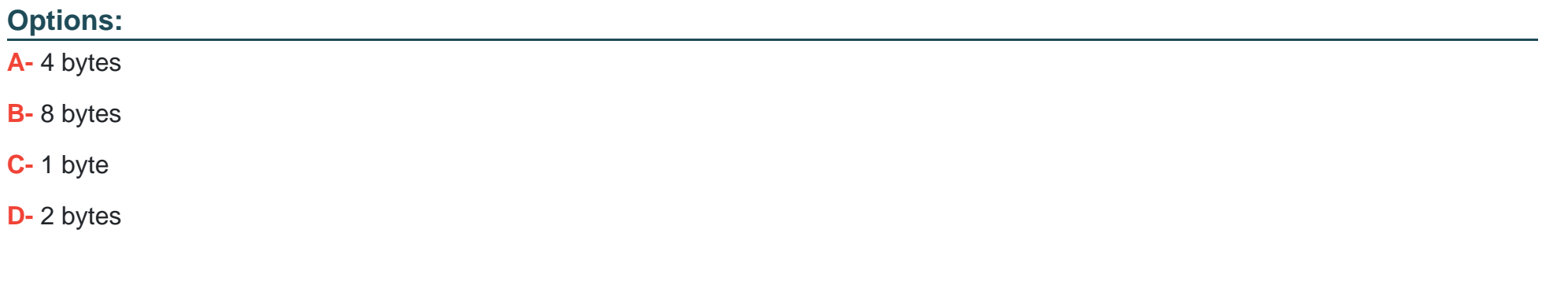

#### **Answer:**

#### **Question Type: MultipleChoice**

What are the correct steps to configure a static LAG on a Dell Networking OS10 switch?

#### **Options:**

**A-** interface port-channel 4 channel-group 4 mode passive interface range ethernet 1/1/14-1/1/15 channel-group 4 mode on **B-** interface port-channel 4 channel-group 4 mode on interface range ethernet 1/1/14-1/1/15 channel-group 4 mode passive **C-** interface port-channel 4 no shutdown interface range ethernet 1/1/14-1/1/15 channel-group 4 mode on **D-** interface port-channel 4 no shutdown

interface range ethernet 1/1/14-1/1/15 channel-group 4 mode active

### **Answer:**

### **Question Type: MultipleChoice**

Refer to the exhibit.

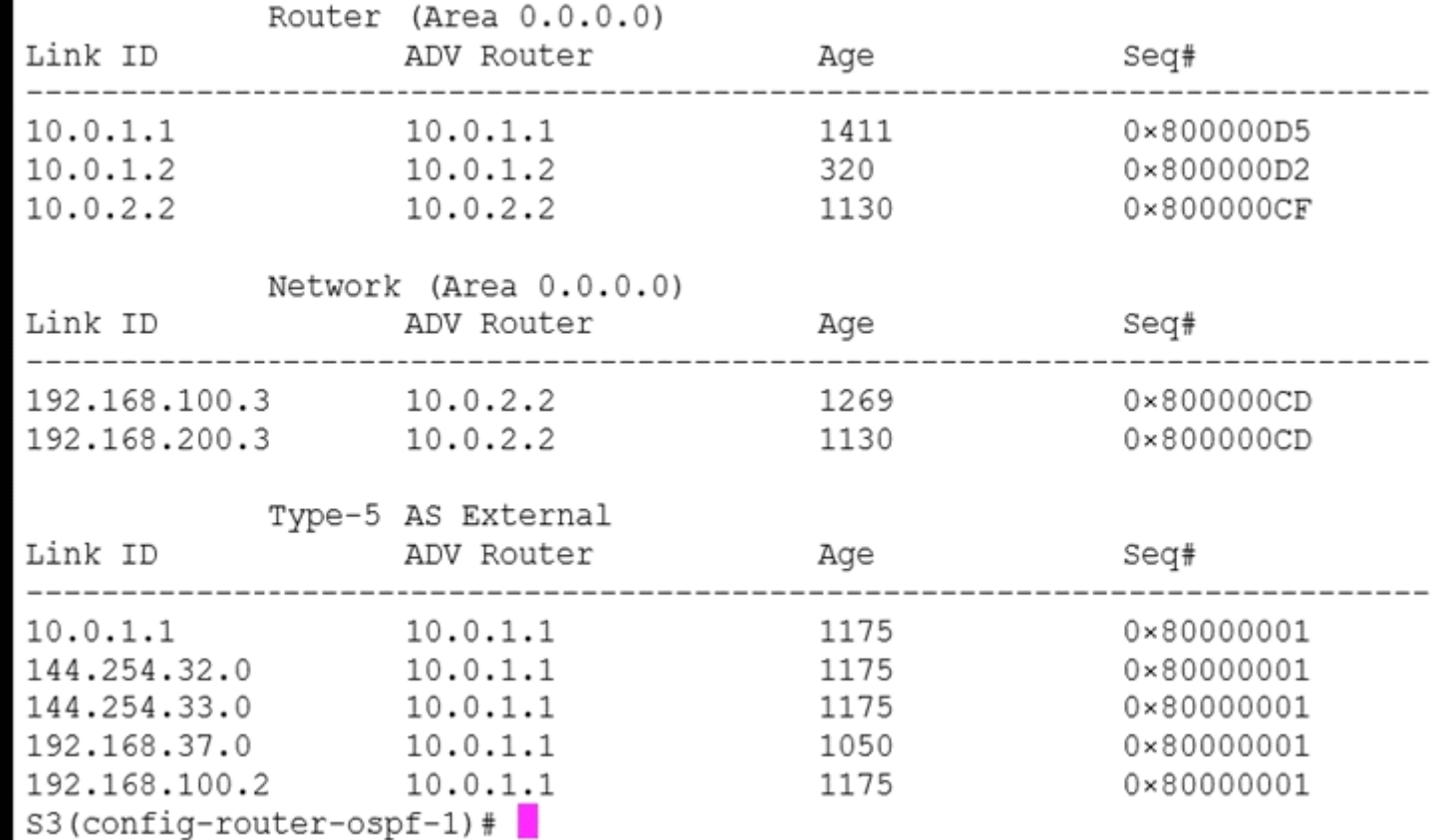

### **Options:**

- **A-** S3(config-router-ospf-1)# show ip ospf database
- **B-** S3(config-router-ospf-1)# show ip ospf topology
- **C-** S3(config-router-ospf-1)# show ip ospf lsa
- **D-** S3(config-router-ospf-1)# show ip ospf statistics

### **Answer:**

A

To Get Premium Files for DES-5221 Visit

[https://www.p2pexams.com/products/des-522](https://www.p2pexams.com/products/DES-5221)1

For More Free Questions Visit [https://www.p2pexams.com/dell-emc/pdf/des-522](https://www.p2pexams.com/dell-emc/pdf/des-5221)1